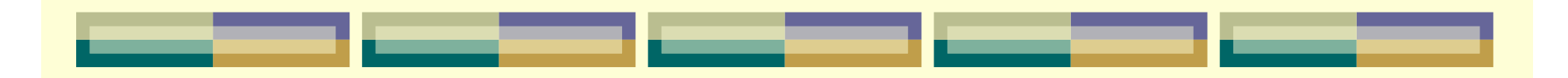

## Hajautettu ympäristö

### Ei yhteistä muistia Kommunikointi sanomien välityksellä

### Sisältö, osa II

- Sanomanvälitys  $\bullet$ 
	- <sup>l</sup> **kanavat** (channel), joihin lähetetään dataa (sanomia) sanomanvälitysprimitiivejä (**send, receive**)
	- Lähettäminen ja vastaanottaminen myös tahdistaa prosesseja
		- Synkroninen ja asynkroninen
	- <sup>l</sup> Kanava huolehtii itse poissulkemisesta
- Etäperaatio .
	- (~ monitori + sanomanvälitys)
		- <sup>l</sup> Operaatiokutsu pysäyttää kutsujan odottamaan kutsun tuloksia
		- <sup>l</sup> **Etäproseduurikutsu** (RPC)
			- <sup>l</sup> Luodaan uusi (etä)prosessi
		- <sup>l</sup> **Rendezvous** (Ada-kielessä)
			- Olemassa oleva odottava käynnistyy saatuaan sopivan syötteen

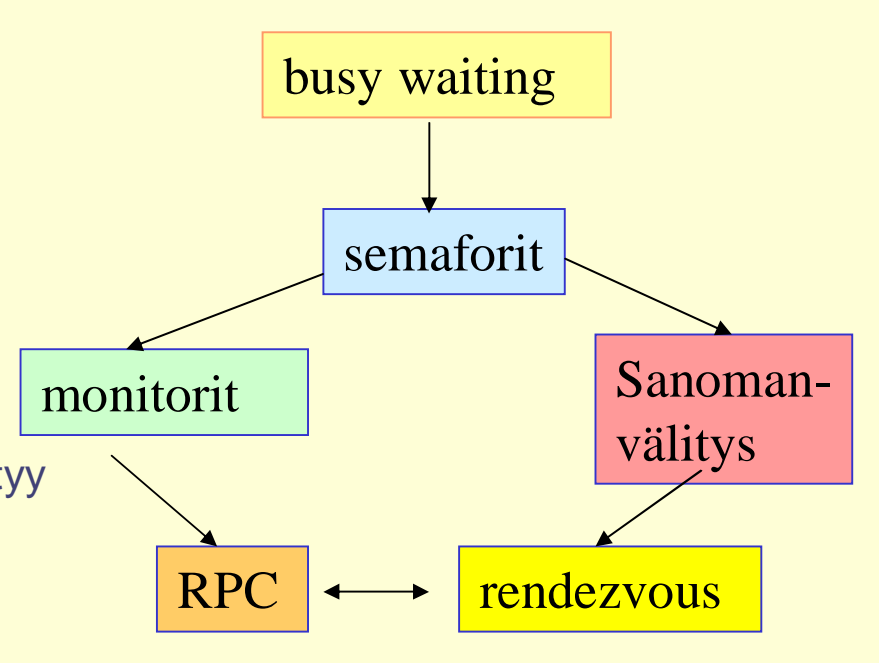

### Sanomanvälitys

### **● Käyttö**

- <sup>l</sup> prosessien välinen tiedonvälitys
- synkronointi: vuorot / ajoitus

### Käyttäjätason operaatiot

- lähetys send (receiver-id, msg)
- vastaanotto receive([sender-id,] msg)

### Matkassa myös KJ:n lisäämä tieto

ainakin: sender-id, receiver-id, sanoma, ...

### **• Toteutus?**

pistokkeet: UDP/TCP, ...

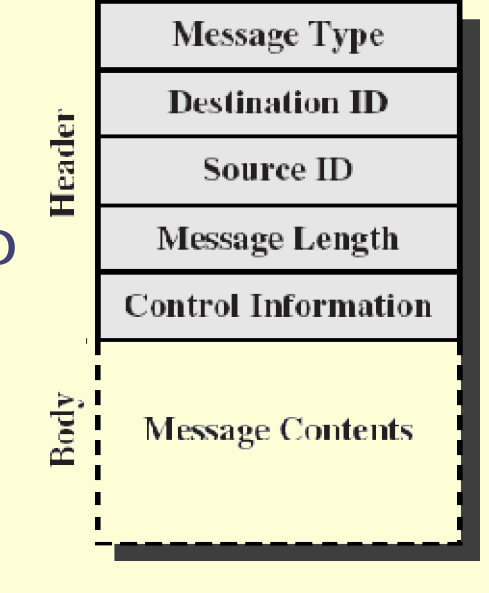

### Odotussemantiikka

#### **+ Send**

l jatka heti, kun KJ kopioinut puskuriinsa *tai*

l odota kunnes vastaanottaja saanut sanoman

### **Receive**

- l odota kunnes KJ kopioinut prosessin muuttujiin *tai*
- l jos kanava tyhjä, jatka välittömästi
	- <sup>l</sup> jos ei sanomaa ~"no operation"
- *Blocking*, *non-blocking*

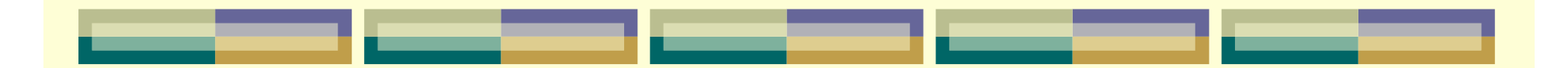

### **Synkronointi**

#### send

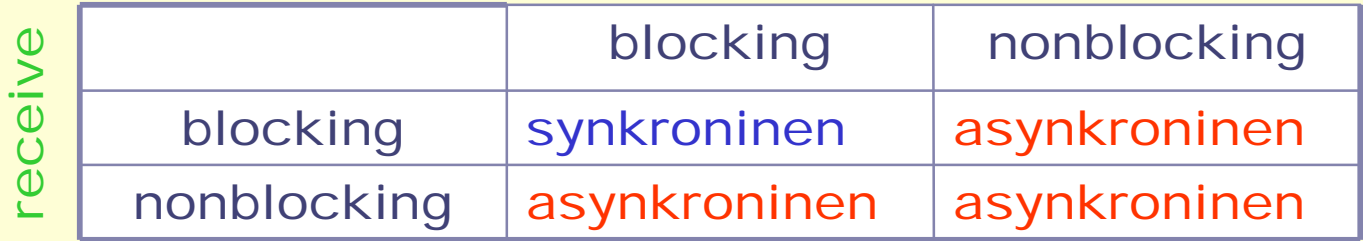

### Synkroninen

- lähettäjä tietää, että vastaanottaja on saanut sanoman
- toimintojen suoritusjärjestys selvä

### Asynkroninen

<sup>l</sup> toimintojen tarkka suoritusjärjestys epäselvä

oletetaan: asynkroninen tiedonvälitys send non-blocking, receive blocking

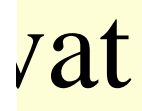

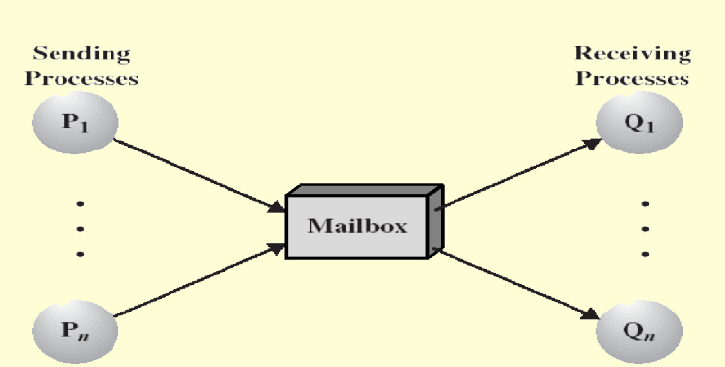

- Yhteinen 'postilaatikko'
	- <sup>l</sup> jono sanomia, **FIFO** (sanomien järjestys säilyy)
	- <sup>l</sup> kaikki kanavan sanomat rakenteeltaan samanlaisia
- chan ch(type<sub>1</sub> id<sub>1</sub>, ..., type<sub>n</sub> id<sub>n</sub>)
	- <sup>l</sup> ch: kanavan nimi
	- □ type<sub>i</sub> id<sub>i</sub>: sanoman osien tyypit, ja nimet (saavat puuttua)

### **C** Esim.

- chan input(char);
- chan disk\_access (int cylinder, int block, int count, char\* buffer);
- <sup>l</sup> chan result[n] (int); # *kanavien taulukko*

### **Operaatiot**

- send kanava(lauseke<sub>1</sub>, ... , lauseke<sub>n</sub>)
	- lähetä sanoma kanavaan
- **receive** kanava(muuttuja<sub>1</sub> , ... , muuttuja<sub>n</sub>)
	- <sup>l</sup> vastaanota sanoma kanavasta (jää odottamaan kunnes saa sanoman)
- **empty(kanava)** 
	- <sup>l</sup> tarkista onko kanava tyhjä sanomista
- **C** Esim.
	- send disk access(cylinder+2, block, count, buf)
	- receive result[i](sum)
	-

<sup>l</sup> empty(input) *Ei ota kantaa, minkä prosessin kanssa kommunikoi!*

5.6.2006 Liisa Marttinen 4- 7

### Monitori Ó palvelinprosessi

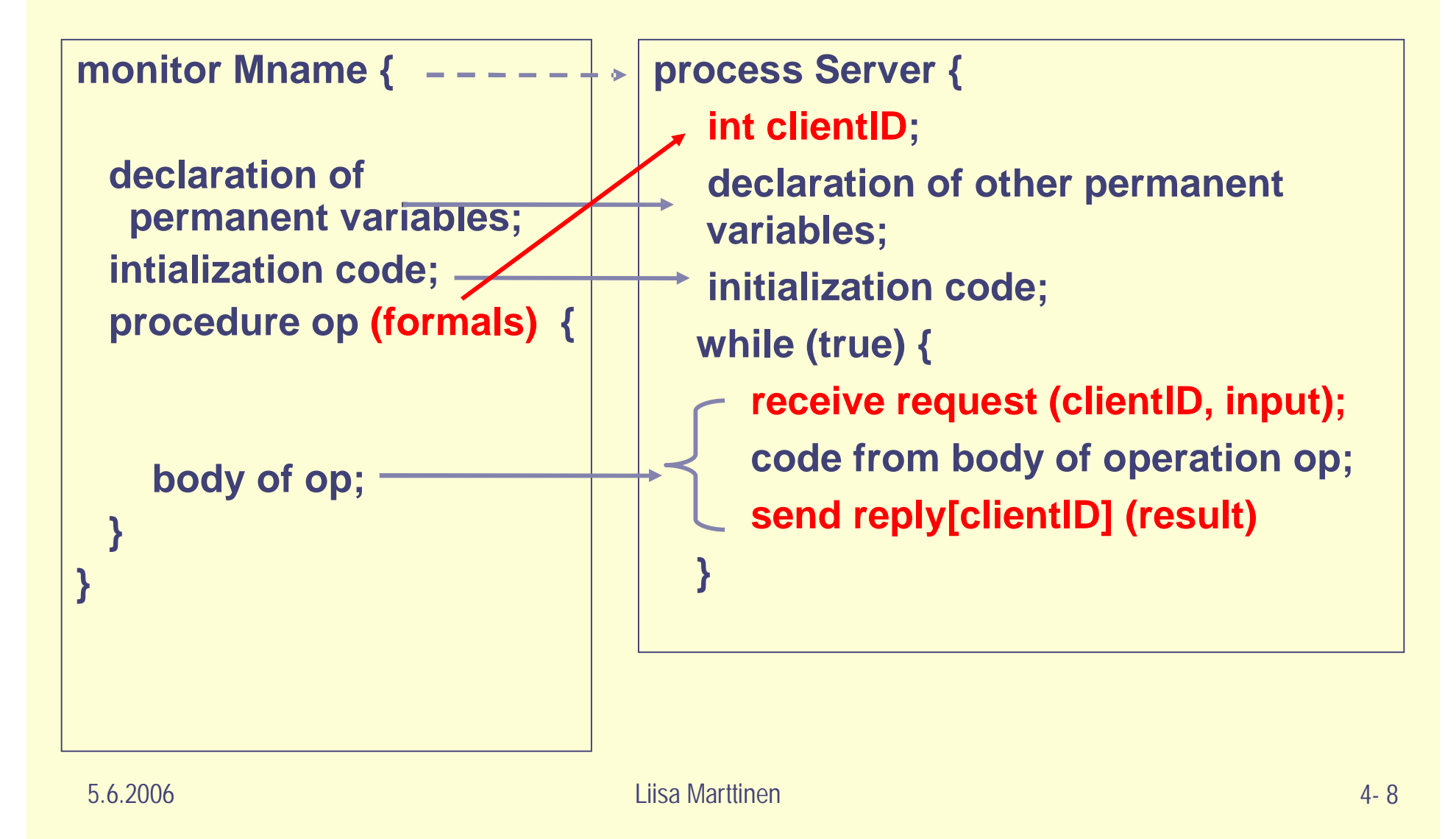

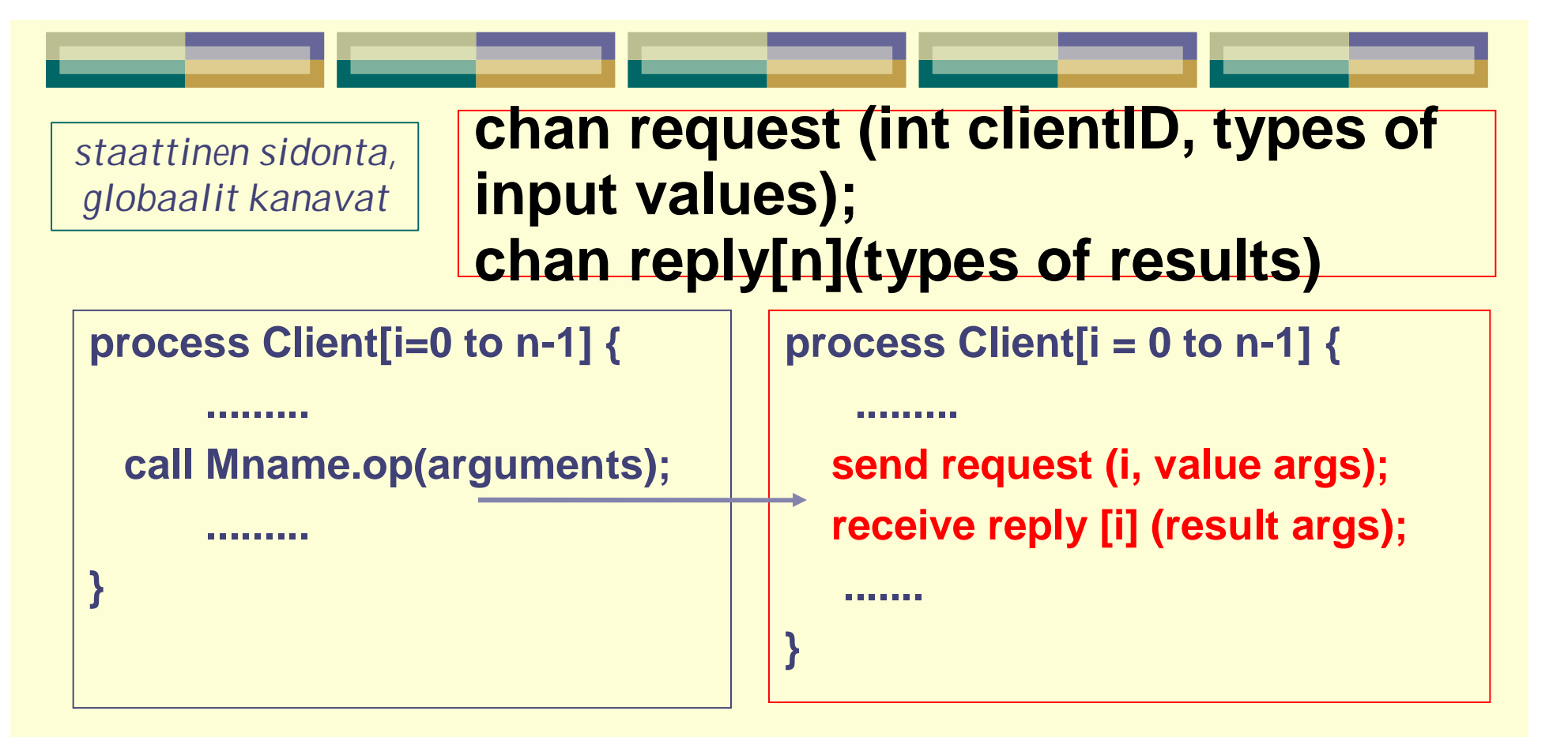

*Entä jos useita proseduureja? Näinhän monitorilla yleensä on*

- *asiakkaan kerrottava, mitä operaatiota kutsuu: lisätietona sanomassa*

- *eri operaatioilla eri parametrit kutsuttaessa ja erilaiset tulosmuodot => eri kutsut eri kanaviin => rinnakkaisuutta palvelimen sisällä eli kuunneltava useaa kanavaa samanaikaisesti.*

5.6.2006 Liisa Marttinen 4- 9

### Asiakkaat ja yhden palvelun palvelija

```
chan request (int clientID, types of input values);
chan reply [n] (types of results);
process Server {
  int clientID:
  declarations of other permanent variables;
  initialization code;
  while (true) \{ ## loop invariant MI
    receive request (clientID, input values);
    code from body of operation op;
    send reply[clientID] (results);
process Client [i = 0 to n-1] \{send request (i, y) value arguments); # "call" op
  receive reply[i] (result arguments); # wait for reply
```
5.6.2006 Liisa Marttinen 4- 10 *yhteinen pyyntökanava, yksityiset vastauskanavat* Andrews Fig. 7.4.

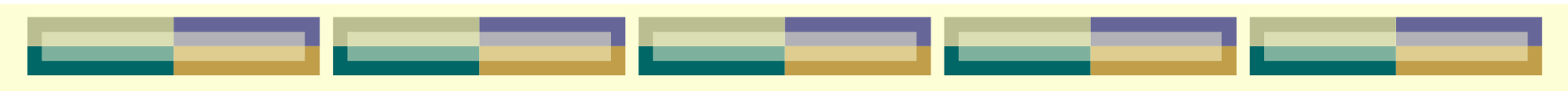

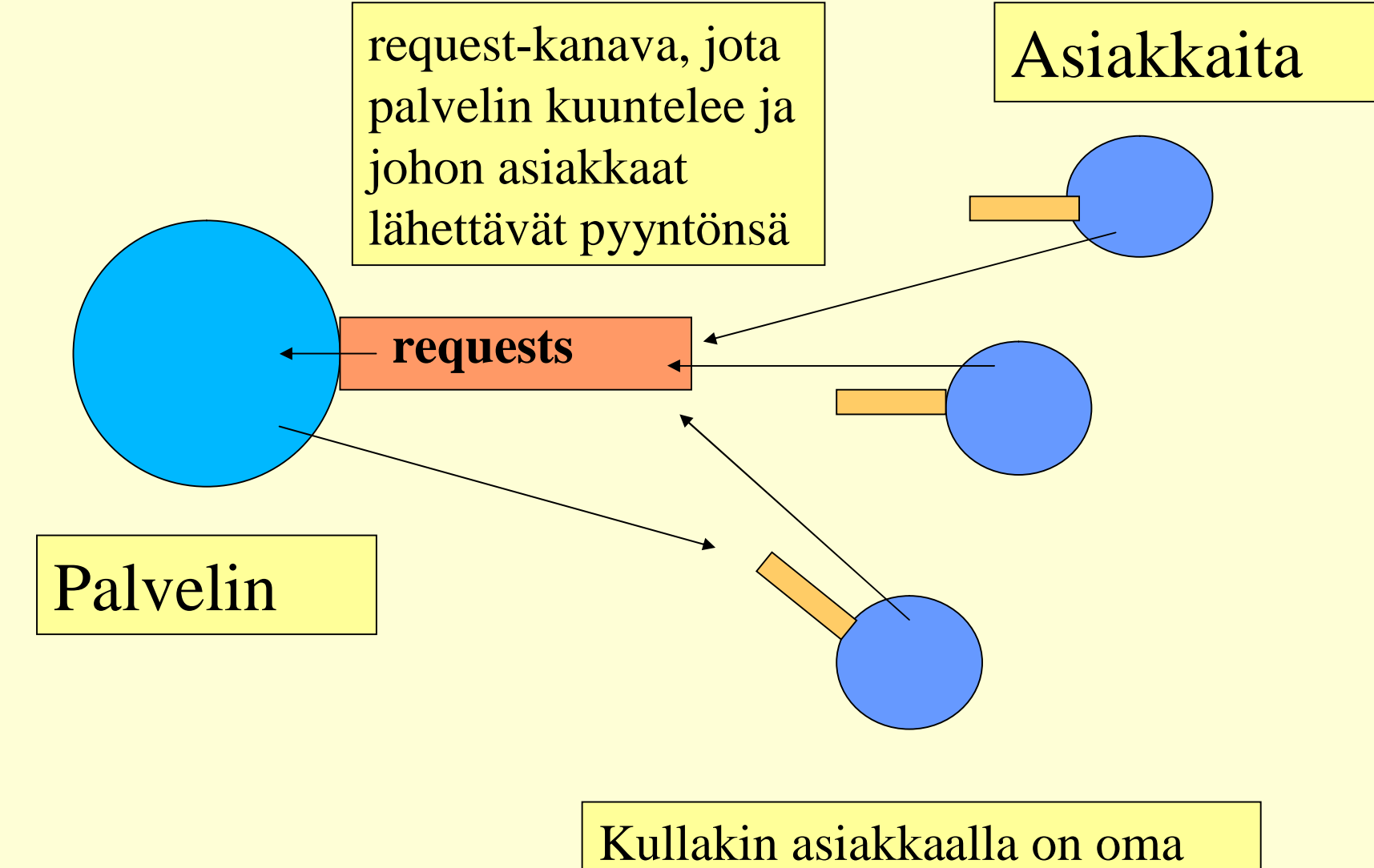

5.6.2006 **Liisa Marttinen 1988 (Liidettää vastauksen** 1988) 1988 (k. 11 kanava reply [i], johon palvelin

**Monen palvelun palvelija:**

```
process Server {
   int clientID;
  op_kind kind; arg_type args; res_type results;
   declaration of other variables; initialization code;
  while (true) {
     receive request (clientID, kind, args);
     if (kind ==op1) {body of op1; }
     .....
     else if (kind == opn) {body of opn;}
     send reply[clientID] (results);
  }
}
```
**type op\_kind = enum(op1, ... , opn); type arg\_type = union(arg1, ... , argn); type result\_type = union(res1, ..., resn);**

**chan request (int clientID, op\_kind, arg\_type); chan reply[n] (res\_type);**

```
process Client[i=0 to n-1] {
   arg_type myargs; result_type myresults;
   place value arguments in myargs;
   send request(i, opj, myargs);
   receive reply[i](myresults);
   }
```
### Asiakkaat ja monen palvelun palvelija

#### Pyyntökanava

Asiakkaiden tuntema julkinen kanava

- l käytännössä: IP-osoite ja porttinumero
- **+** Yksi pyyntökanava *sanoma kanavaan* ð *tulkitse tyyppi, valitse palvelu tai* dedikoitu kanava kullekin palvelulle *valitse palvelu* ð *lähetä sopivaan kanavaan*

### Vastauskanava

- Palvelijan tuntema (staattinen)
	- l Jokaisella asiakkaalla oma yksityinen
		- <sup>l</sup> kerro oma identiteetti pyyntösanomassa
- Asiakas kertoo pyynnössä (dynaaminen)
	- l käytännössä: oma IP-osoite ja porttinumero

#### 5.6.2006 Liisa Marttinen 4- 14

### Aterioivat filosofit + sihteeri, yksi syöttökanava

**type opType = enum(REQ, REL); chan phone(int, opType), reply[5]( );**

```
process philosopher[i=0 to 4] {
 while (true) {
   think();
   send phone(i, REQ);
   receive reply[i]();
   eat();
   send phone(i, REL);
}
```
**Keskitetty resurssien hallinta:**

- •*"public phone number", many-to-one*
- •*"secret phone number", one-to-one*

```
process secretary {
 while (true) {
   receive phone(philo, what);
   switch (what) {
    case REQ: {
      state[philo]=HUNGRY;
      consider_allocation_to(philo);
     }
    case REL: {
      state[philo]=THINKING;
      consider_allocation_to(philo-1);
      consider_allocation_to(philo+1);
     }
```
**}**

**}**

**type activity = enum(THINKING, HUNGRY, EATING); activity state[5] = ([5] THINKING);**

```
procedure consider_allocation_to(int i) {
 if ( state[i] == HUNGRY)
   if (state[i-1]!=EATING AND state[i+1]!=EATING) {
      state[i] = EATING;
      send reply[i]();
   }
```
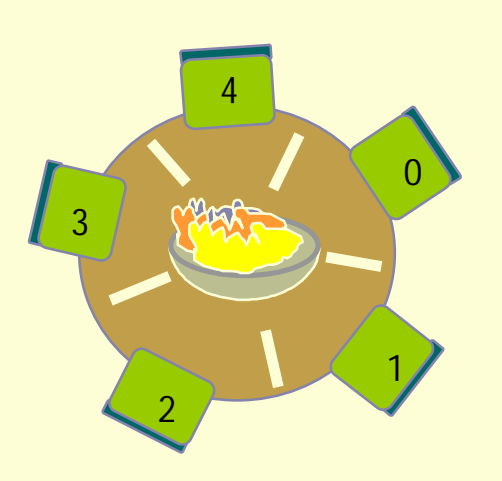

**}**

### Aterioivat filosofit + sihteeri, dedikoidut kanavat

```
chan request(int), release(int),
     reply[5]( );
sem mutex=1;
```

```
process philosofer[i=0 to 4] {
  while (true) {
    think();
   send request(i);
   receive reply[i]();
   eat();
   send release(I);
}
```
*Miten odottaa yhtä aikaa kahdesta eri kanavasta?*

```
process secretary {
co while (true) {
      receive request(philo);
     P(mutex);
      state[philo]=HUNGRY;
      consider_allocation_to(philo);
      V(mutex);
     }
// while (true) {
     receive release(philo);
     P(mutex);
     state[philo]=THINKING;
     consider_allocation_to(philo-1);
     consider_allocation_to(philo+1);
     V(mutex);
    }
oc
}
```
### Monitori vs. Palvelija

### proseduurikutsu vs. kanava & sanoma

### poissulkeminen

- monitori: implisiittisesti, ei semaforeja!
- <sup>l</sup> palvelija: palvele yksi asiakas kerrallaan,
	- uudet pyyntösanomat jäävät kanavaan
- synkronointi
	- <sup>l</sup> monitori: jos ei saa edetä, wait(ehtomuuttuja)
		- <sup>l</sup> kutsunut prosessi nukahtaa
	- <sup>l</sup> palvelija: jos ei saa edetä, laita sisäiseen jonoon
		- palvelija ei voi nukahtaa!

#### Monitori vs. Palvelija

**Monitor-Based Programs** 

permanent variables procedure identifiers procedure call monitor entry procedure return wait statement signal statement procedure bodies

Message-Based Programs

local server variables request channel and operation kinds send request(); receive reply receive request() send reply() save pending request retrieve and process pending request arms of case statement on operation kind

Andrews Table 7.1.

Kommunikointi: Jutustelun jatkuvuus / ylläpito

Useita asiakkaita, useita palvelijoita

- **Esim: Tiedostopalvelija** 
	- <sup>l</sup> yksi ulospäin näkyvä palvelu (tdstojen käyttö)
	- <sup>l</sup> yksi palvelijaprosessi kullekin asiakkaalle

#### **Sitominen**

<sup>l</sup> asiakas ó mikä tahansa prosessi

#### **• Tarve**

<sup>l</sup> prosessi haluaa tehdä sarjan peräkkäisiä tiedosto-operaatioita (open(…), read(), …), sama palvelijaprosessi palvelee

**type kind = enum (READ, WRITE, CLOSE); chan open (string fname; int clientID); chan open\_reply[m] (int serverID); # kuka palvelee chan access[n](int kind,** types of other arguments) **chan access\_reply[m](types of results); # dataa, virheilm**.

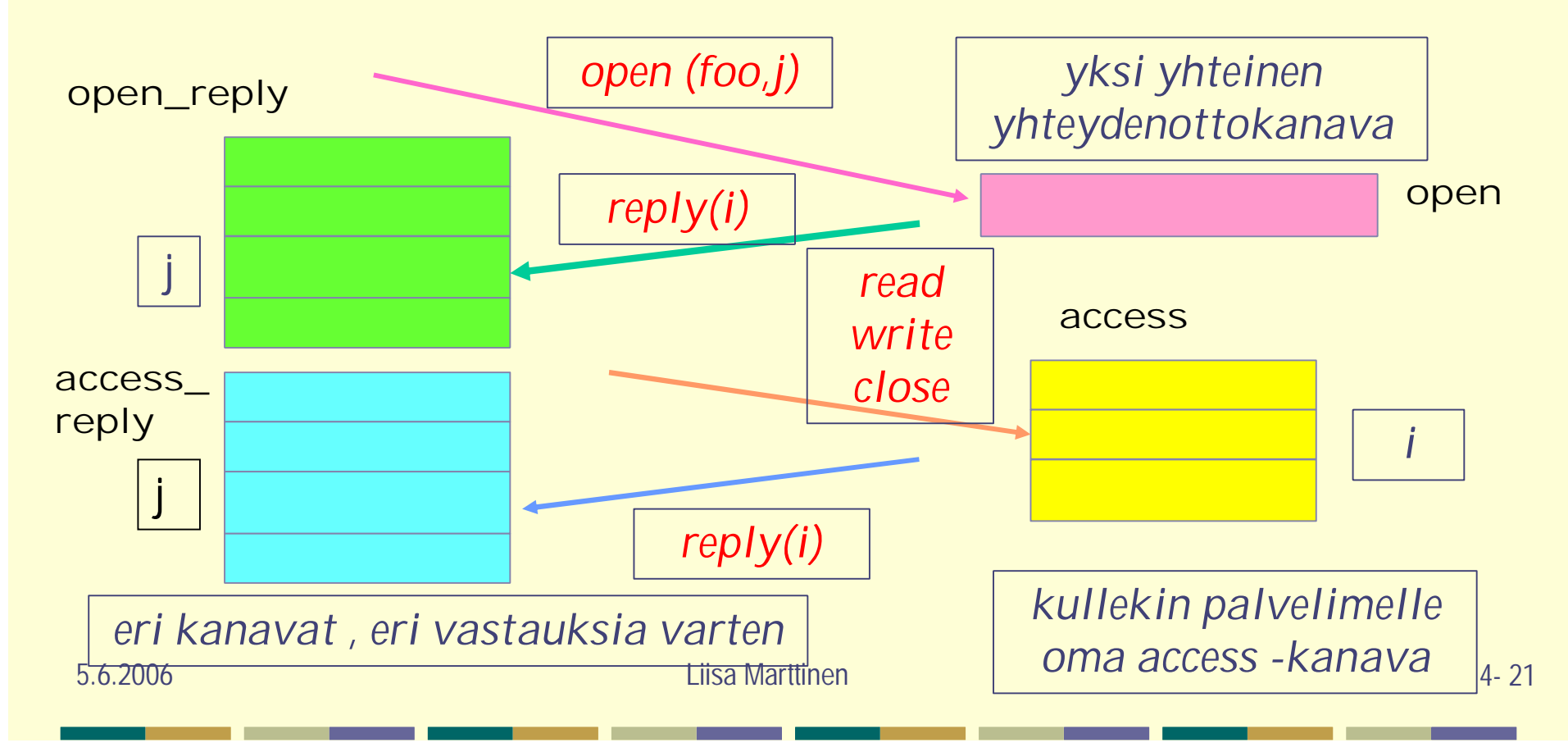

```
process File_Server [i =0 to n-1] {
  string fname; int clientID;
  kind k; variables fo other arguments;
  bool more = false; local variables;
  while (true) {
    receive open (fname, clientID);
    open file fname; if (open _successful) {
      send open_reply [clientID] ( i ); more = true;
      while (more) {
           receive access[ i ] (k, other arguments);
           if (k== READ) process read request;
           else if (k == WRITE) process write request;
           else if (k == CLOSE) {close file; more = false;}
           send access_reply[clientID](results);
} } }
```
Vertaistoimijat (Interactive Peers)

Esim. Arvojen välittäminen

- $\bullet$  n prosessia
- **kullakin paikallinen arvo v**
- **etsi globaali min(v), max(v)**
- **Tiedonvälitys** 
	- Keskitetty? Symmetrinen? Rengas?
	- Rinnakkaisuus?
	- Tiedonvälityksen tehokkuus?

### Synkroninen sanomanvälitys

### synch-send()

- send() ja receive() "kohtaavat"
- kommunikoivien prosessien synkronointi
	- naapuri tietää naapurinsa tilan
- ei tarvitse välttämättä KJ:n apupuskureita
- rajoittaa rinnakkaisuutta

### Varo lukkiumaa

algoritmit, jotka toimivat asynkronisen kommunikoinnin yhteydessä eivät ehkä enää toimikaan!

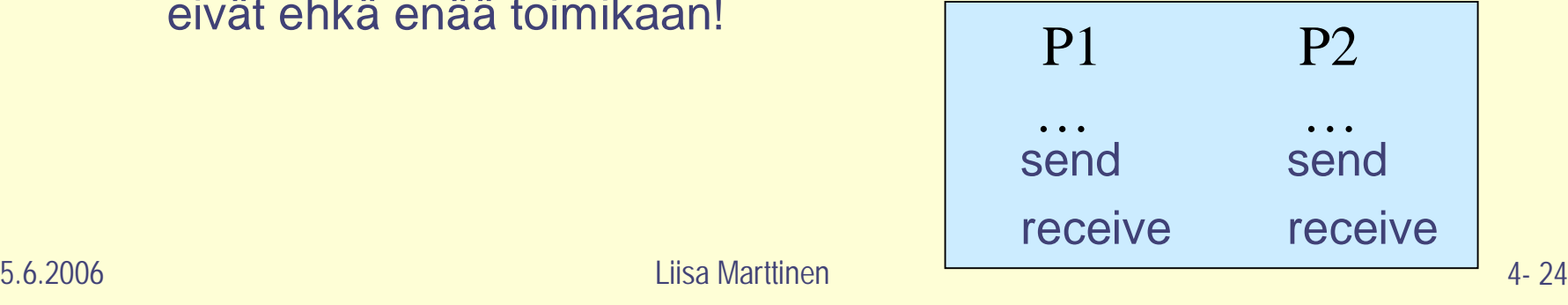

# Etäproseduurikutsu (RPC)

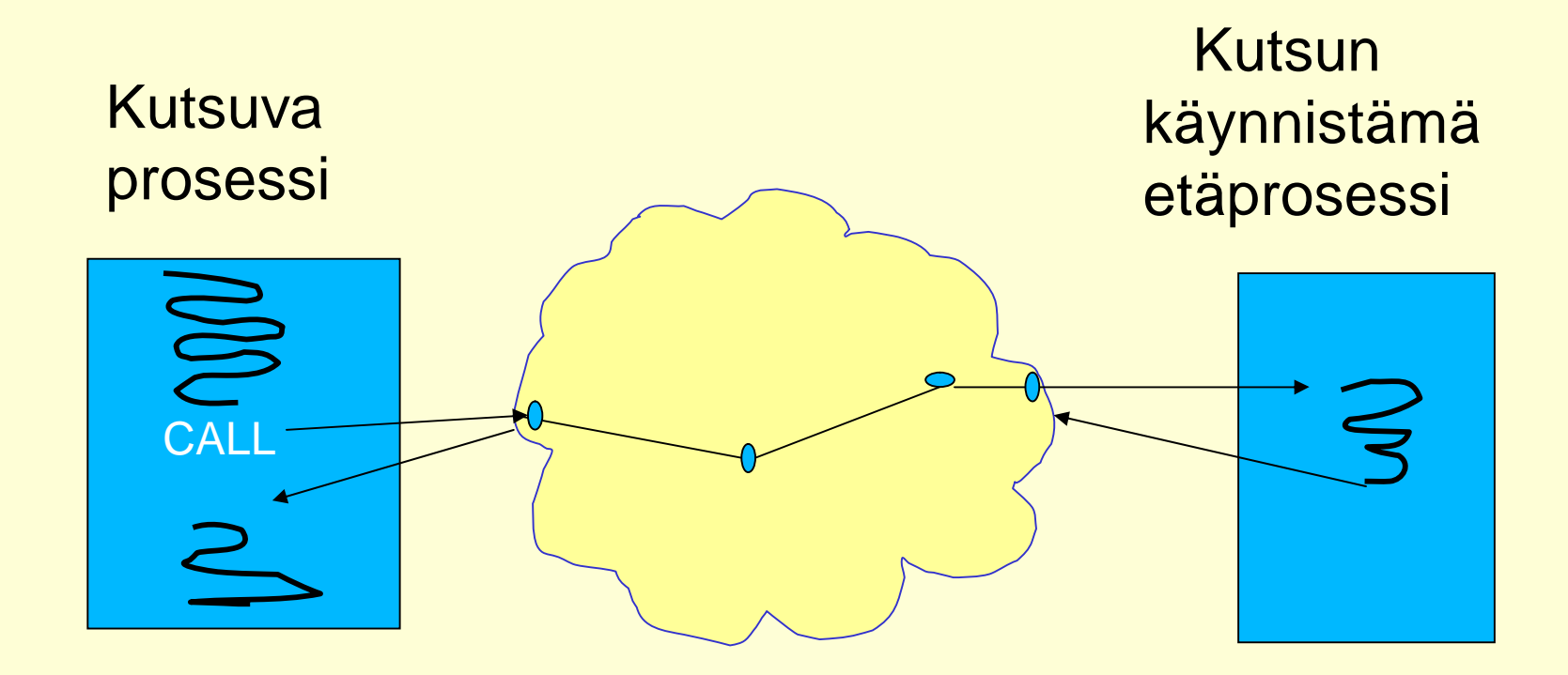

## Etäproseduurikutsu, Remote Procedure Call (RPC)

- Palvelu etäkoneessa, ei yhteistä muistia
- Asiakkaat pyytävät palvelua prosedurikutsumekanismilla
- Toteutuksen yksityiskohdat KJ:n palvelua
	- <sup>l</sup> taustalla sanomanvälitys
- RPC yhdistää monitorin ja synkronisen sanomanvälityksen piirteet
	- kaksisuuntainen synkroninen kanava yhdellä kutsulla
	- <sup>l</sup> asiakas odottaa

### Etäproseduurin moduuli

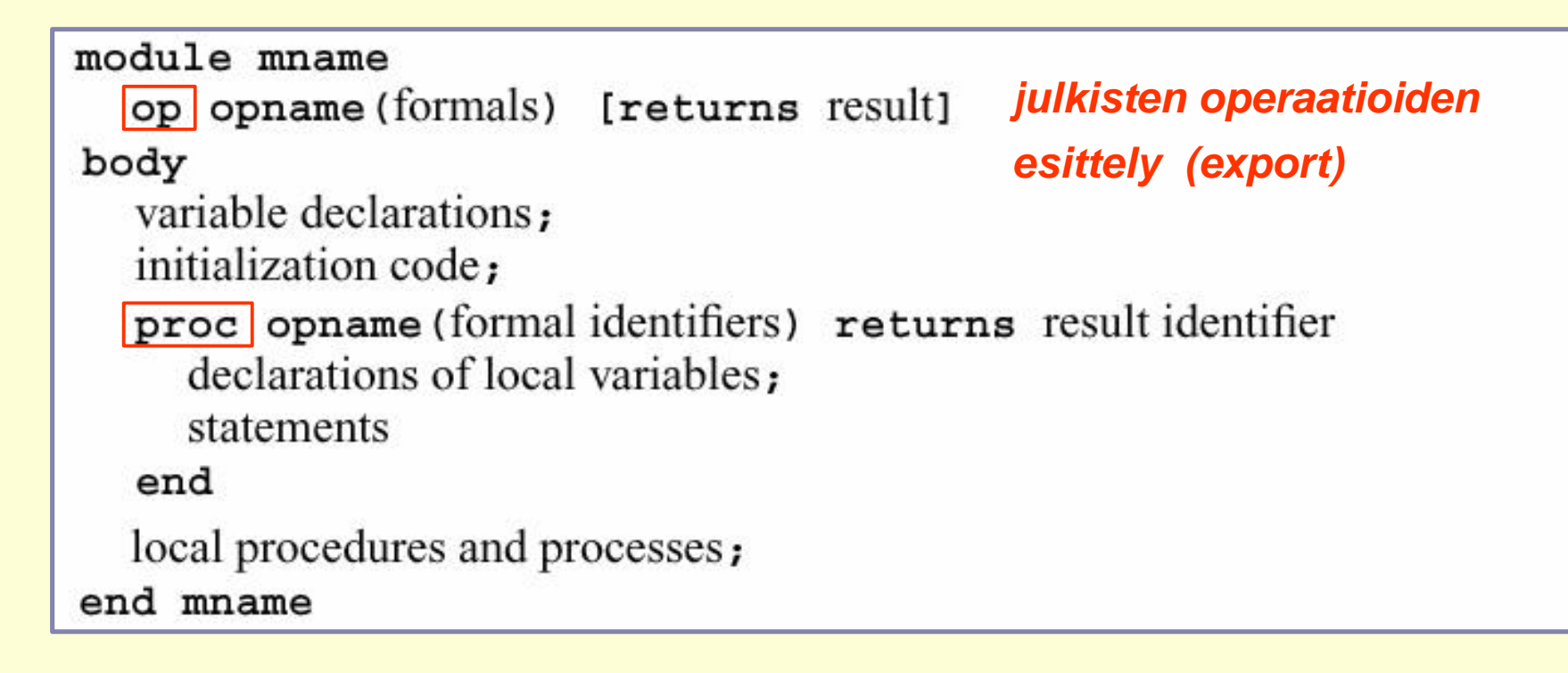

### Kutsu

call mname.opname(arguments)

### Poissulkeminen moduulin sisällä?

- Monitorin tapaan implisiittinen poissulkeminen moduulin sisällä?
	- <sup>l</sup> vain yksi aktiivinen prosessi voi suorittaa
- Usea moduulin prosessi voi olla samaan aikaan suorituksessa => poissulkemisesta huolehdittava eksplisiittisesti?
	- <sup>l</sup> **kurssilla oletetaan, että tämä tapa on käytössä**
		- <sup>l</sup> On nykyisin yleisempi!
	- <sup>l</sup> poissulkeminen esim. semaforeilla tai paikallisilla monitoreilla tai rendezvousia käyttäen.

Aikapalvelin TimeServer

```
module TimeServer
```
op get\_time() returns int; op delay (int interval);

# kysy aikaa # pyydä herätys

```
body
```

```
int tod = 0;
sem m = 1; # mutex
sem d[n] = (n] 0; # omat odotussemaforit
queue of (int waketime, int process_id) napQ;
```

```
Aikapalvelin, jolta voi
```
- **kysyä kellonaikaa**
- **pyytää herätystä annetun ajan päästä**

```
proc get_time () returns time {
     time = tod;
  }
proc delay (int interval); {
  int waketime = tod + interval;
  P(m);
  insert (waketime, myid) oikeaan paikkaan
  napQ-jonoon;
 V(m);
  P(d[myid]); # jää odottamaan herätystä
}
```
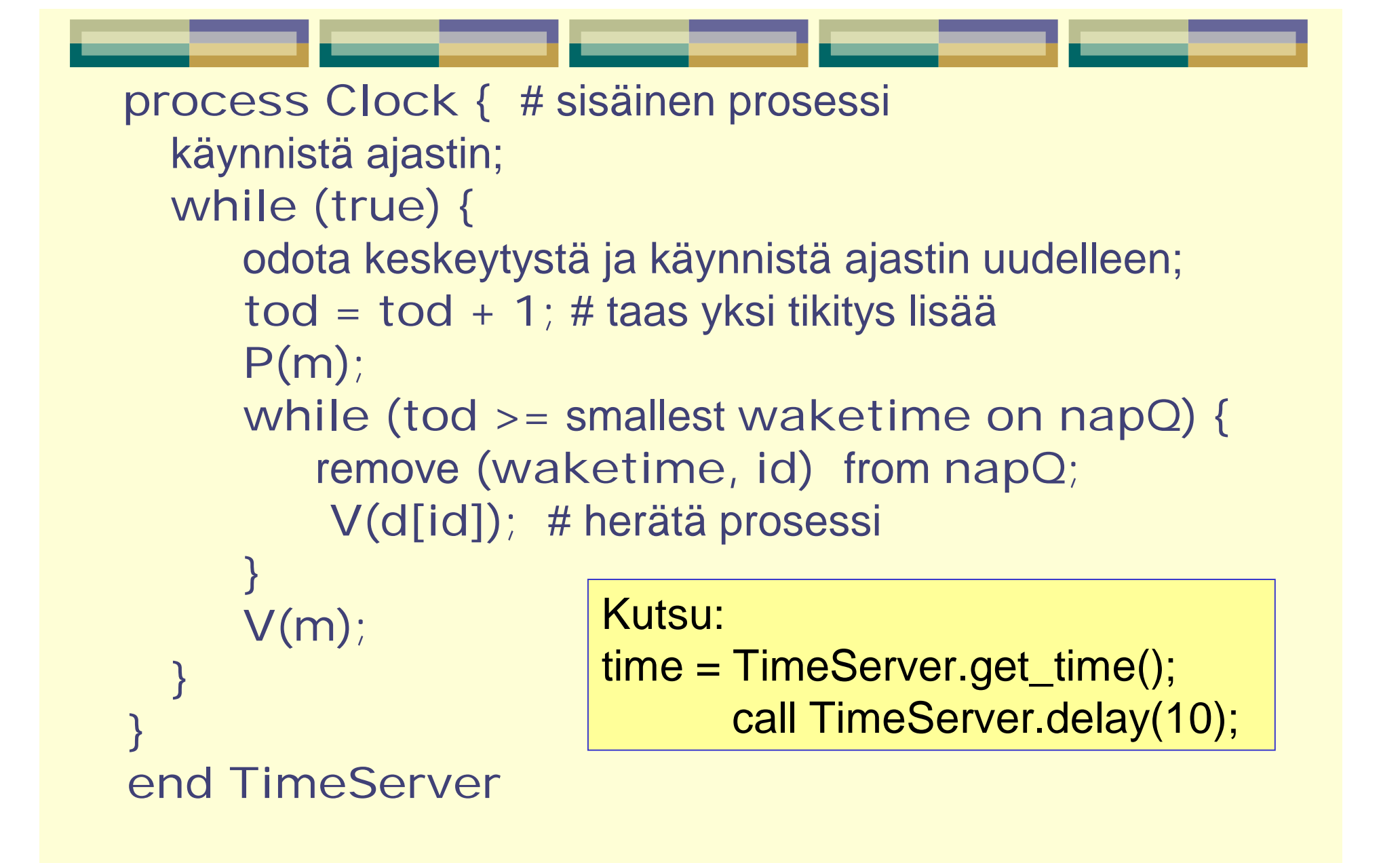

RPC sopii asiakas-palvelija sovelluksiin, muu käyttö hankalaa

- **Prosessien välinen kommunikointi puuttuu, se** on ohjelmoitava erikseen
- RPC ei tue jatkuvaa kommunikointia
	- <sup>l</sup> kutsut aina erillisiä ja edellisistä riippumattomia
	- <sup>l</sup> ohjelmoitava eksplisiittisesti
- Dynaaminen nimeäminen on mahdollista
	- <sup>l</sup> capability ~ osoitin kommunikointioperaatioon
- Vain mekanismi eri moduuleiden kommunikoiniin
	- <sup>l</sup> Synkronoinnista huolehdittava moduulin sisällä

#### Arvojen välittäminen: kaksi prosessia vaihtaa arvot keskenään

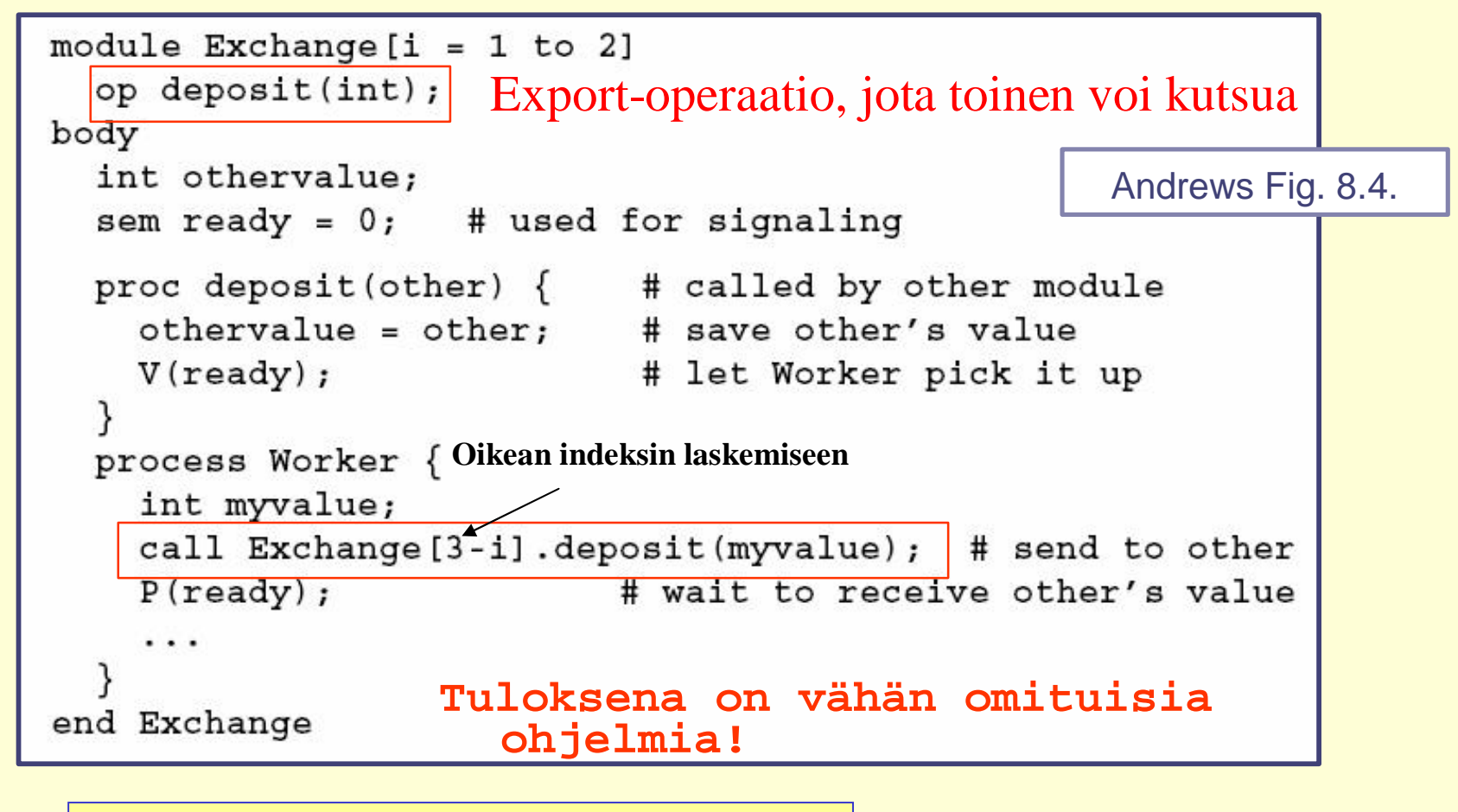

" Ota talteen minun arvoni!"

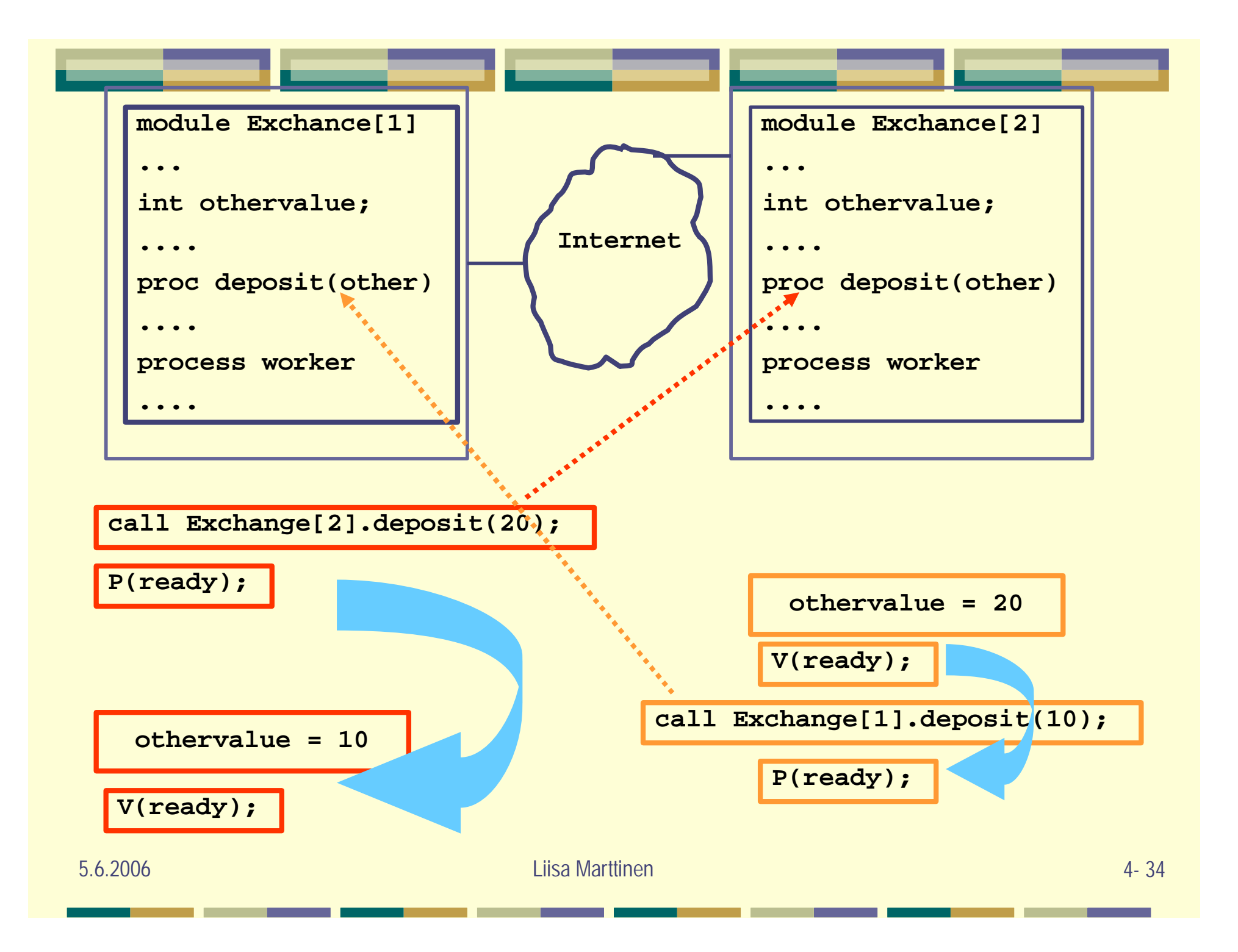

Vertaa: Arvojen vaihto sanomavälityksellä:

chan ch1 (int), ch2 (int); process P1 { process P2 { int value  $=2$ ; int value  $= 1$ ; send ch2(value); send ch1(value); receive ch1(value); receive ch2(value); } }

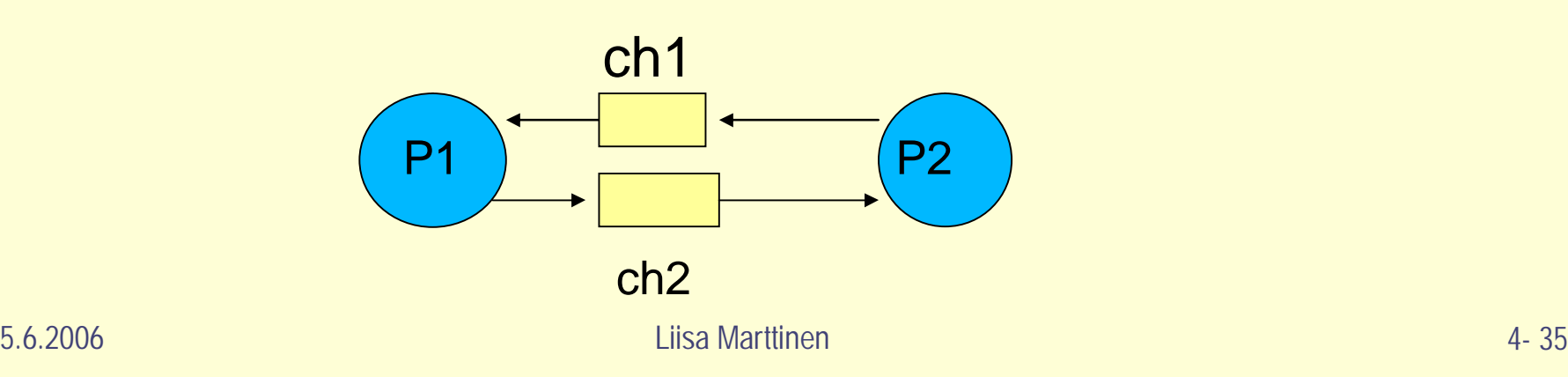

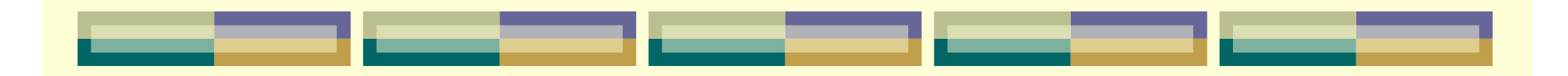

### **Rendezvous (kohtaaminen)**

yhdistää kommunikoinnin ja synkronoinnin, pyydettyjä operaatioita suoritetan yksi kerrallaan

### Rendezvous

- Aktiivinen palvelija
	- suorituksessa oleva prosessi antaa palvelun
	- <sup>l</sup> vrt: RPC: töpö luo/aktivoi prosessin, joka suorittaa palvelun

### **Silloin tällöin**

- <sup>l</sup> aktiivinen palvelija ja asiakas *kohtaavat*
- palvelija suorittaa pyydetyn operaation (asiakas odottaa)
- ja palvelija jatkaa muita aktiviteetteja (jos on)

### **Rendezvous**

- synkronointi ja kommunikointi yhdistetty
- Palvelija suorittaa operaatioita järjestyksessä, yhden operaation kerrallaan

Vrt. etäproseduurikutsu!

### Rendezvous moduuli

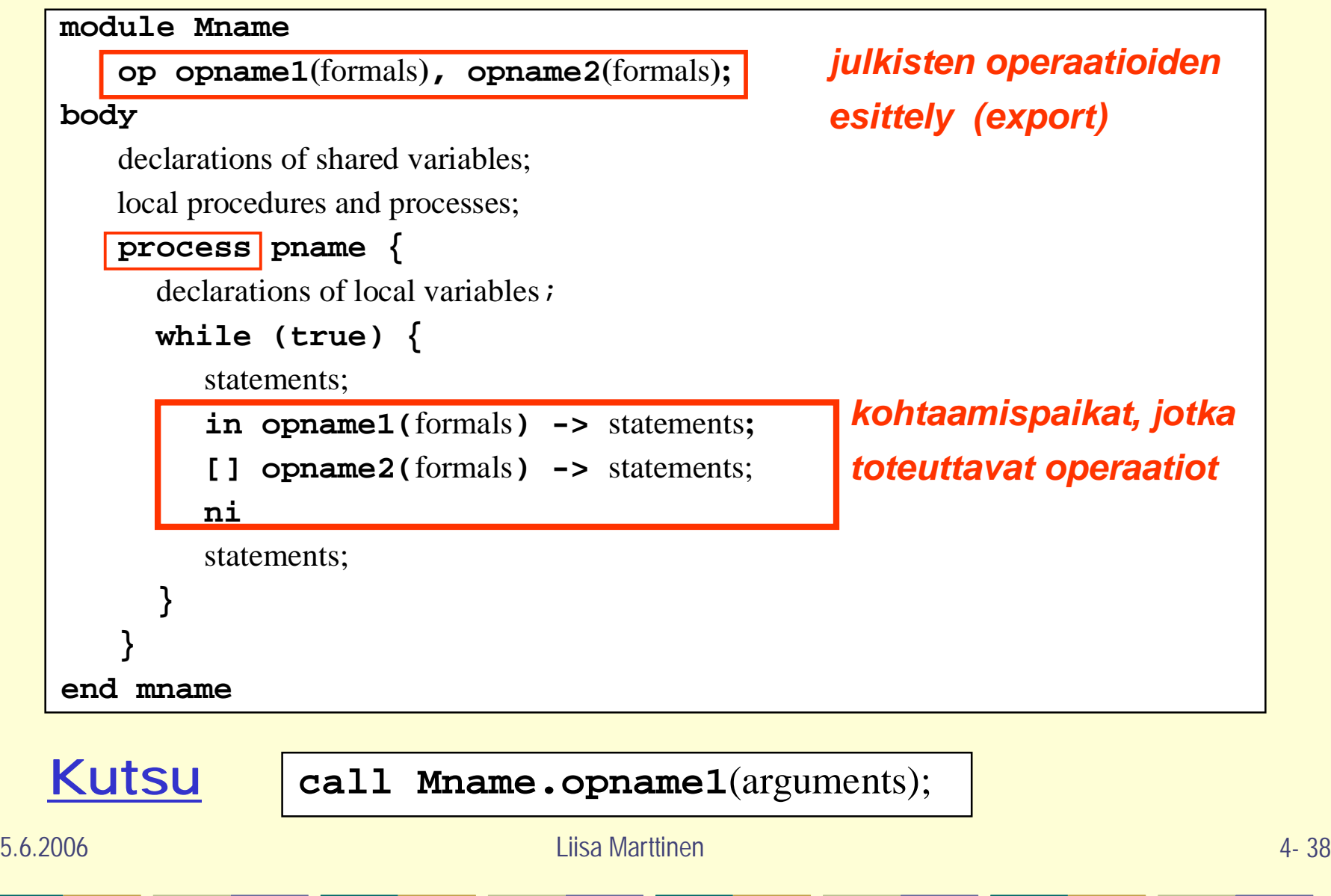

### Syöttölause (palvelija)

- ~ Aika ja paikka kohtaamiselle
- in opname(formal identifiers) -> S; ni
	- <sup>l</sup> palvelija odottaa asiakasta, joka kutsuu (call Mname.opname())
	- jonka jälkeen palvelija suorittaa lauseosan S

### opname(…): vahti = kohtaamispaikka

- <sup>l</sup> Jos asiakas valmiina ("paikalla"), niin suorita lauseosa S
- <sup>l</sup> Jos asiakas ei paikalla, tarkista muut in-lauseen kohtaamispaikat
- **S: vartioidut lauseet (guarded)** 
	- asiakasprosessi saa jatkaa ("kohtaaminen ohi"), kun lauseosa S on suoritettu

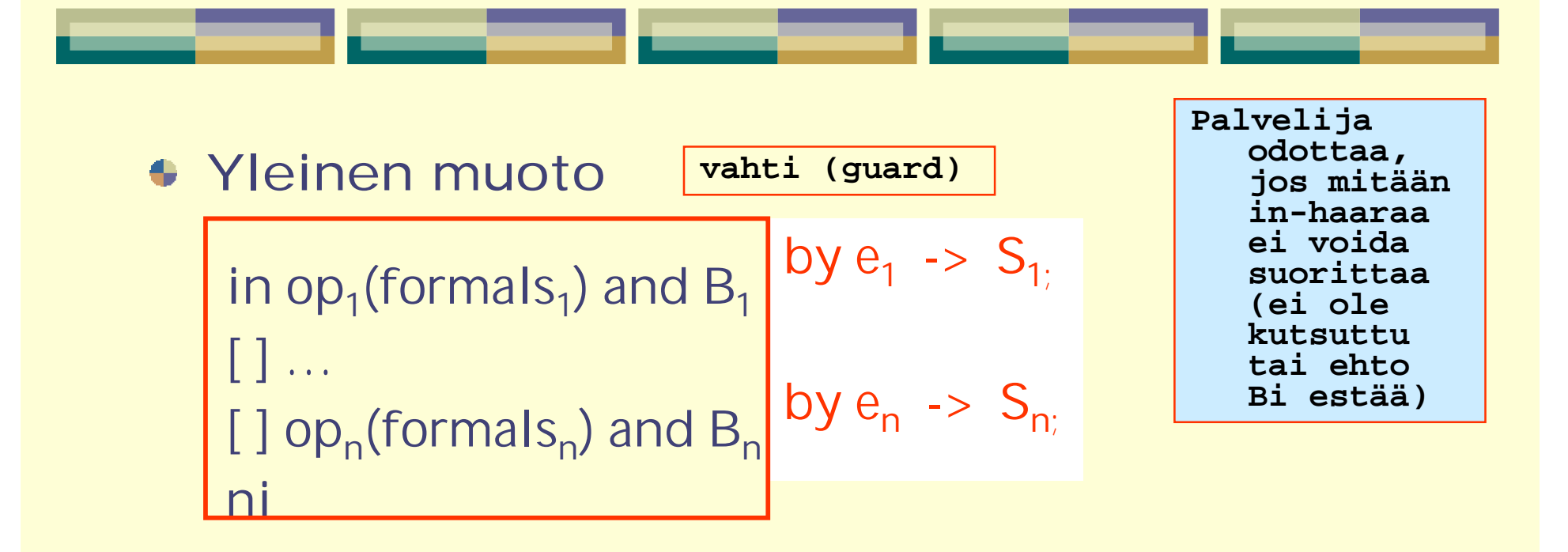

- in op(formals) operaation nimi  $\sim$  kohtaamispaikka
- and B synkronointilauseke (boolean lauseke)
- <sup>l</sup> [ ] … muut vartioidut kohtaamispaikat (FCFS)
- Ja vuorottamislauseke (by lauseke)
	- kohtaamiseen voi syntyä jonoa (synkronointilauseke Bi on 'false')
	- ð missä järjestyksessä odottavat palvellaan (~prioriteetti)
	- oletus: palvele vanhin pyyntö ensin

#### 5.6.2006 Liisa Marttinen 4- 40

```
5.6.2006 Liisa Marttinen 4- 41
module BoundedBuffer
 op deposit (typeT), fetch (typeT);
body
  process Buffer {
     typeT buf [n];
     int front = 0, rear = 0, count = 0;
     while (true)
      in deposit (item) and count \langle n| \cdot \ranglebuf [rear] = item;rear = (rear +1) mod n;
             count = count +1;
      [ ] fetch (item) and count > 0 ->
             item = but [front];front = (front + 1) mod n;
             count = count +1;
      ni
5.6.2006
```
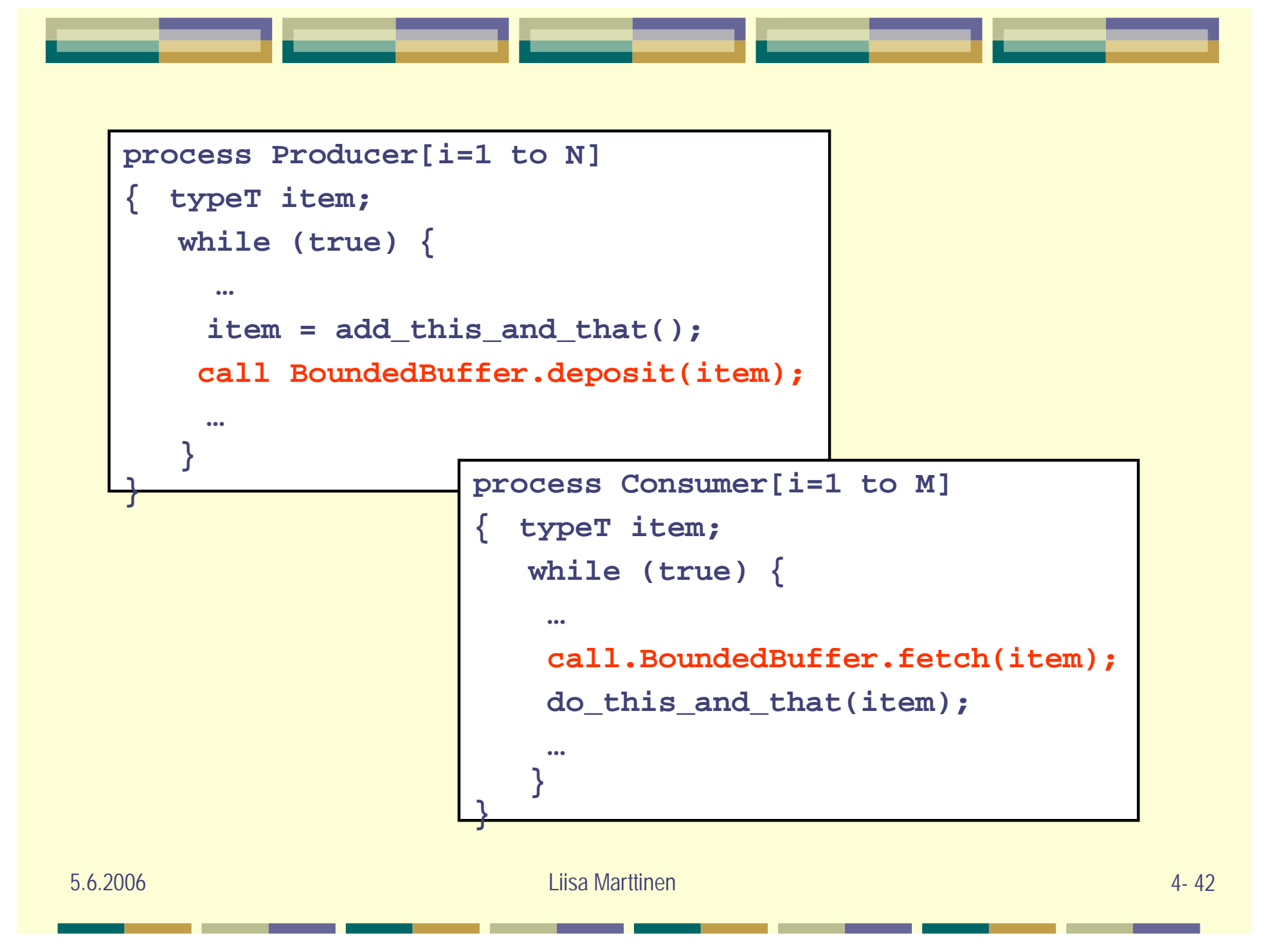

### Aterioivat filosofit, keskitetty ratkaisu

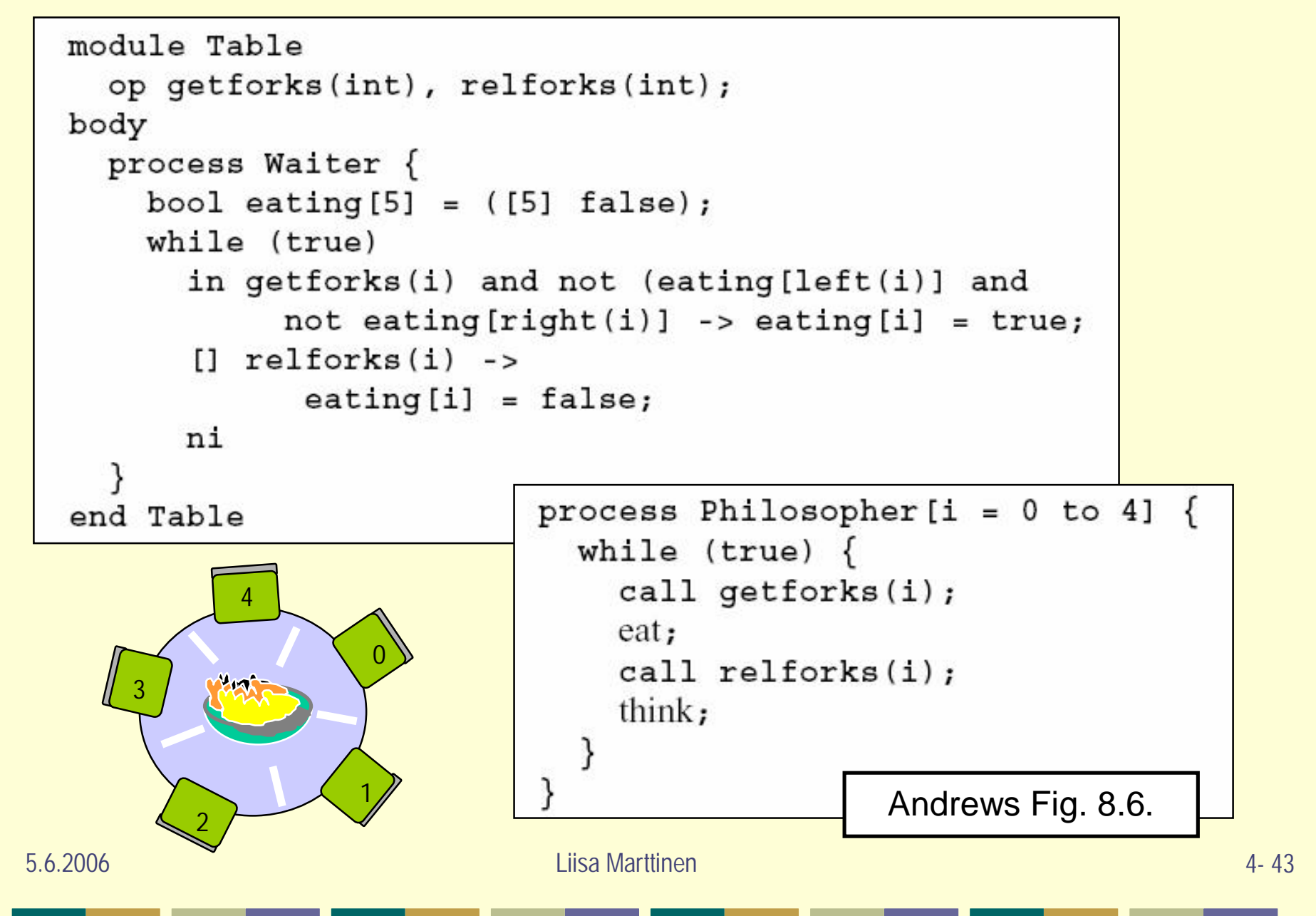

### Aikapalvelija

```
module TimeServer
  op get time() returns int;
  op delay(int);
  op tick(); # called by clock interrupt handler
body TimeServer
  process Timer {
    int tod = 0; # time of day
    while (true)
      in get time() returns time \rightarrow time = tod;
      [] delay(waketime) and waketime \le tod -> skip;
      [] tick() -> { tod = tod+1; restart timer;}
      ni
end TimeServer
```
Andrews Fig. 8.7.

### Shortest\_Job-Next allokointi

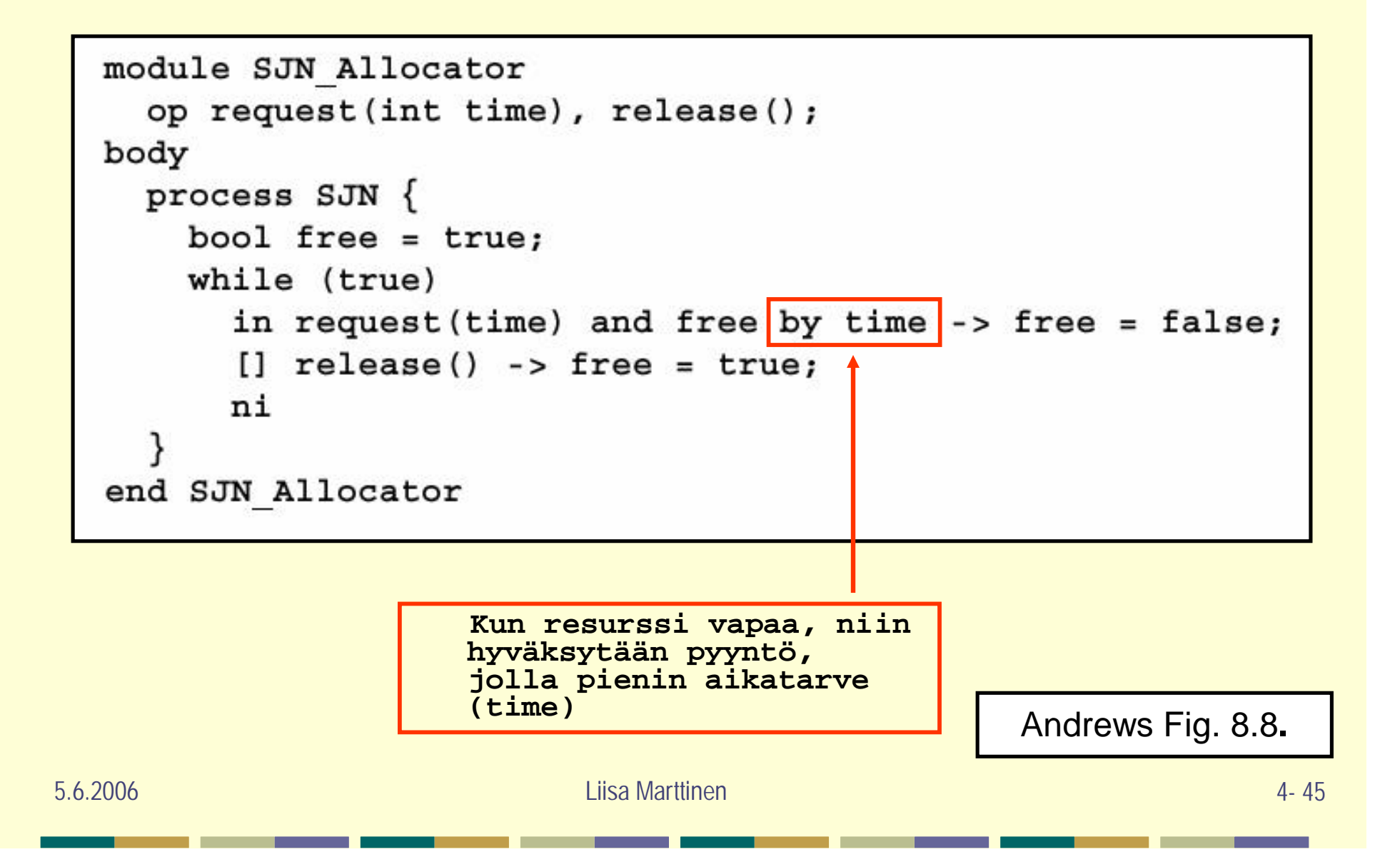

### Arvojen välittäminen

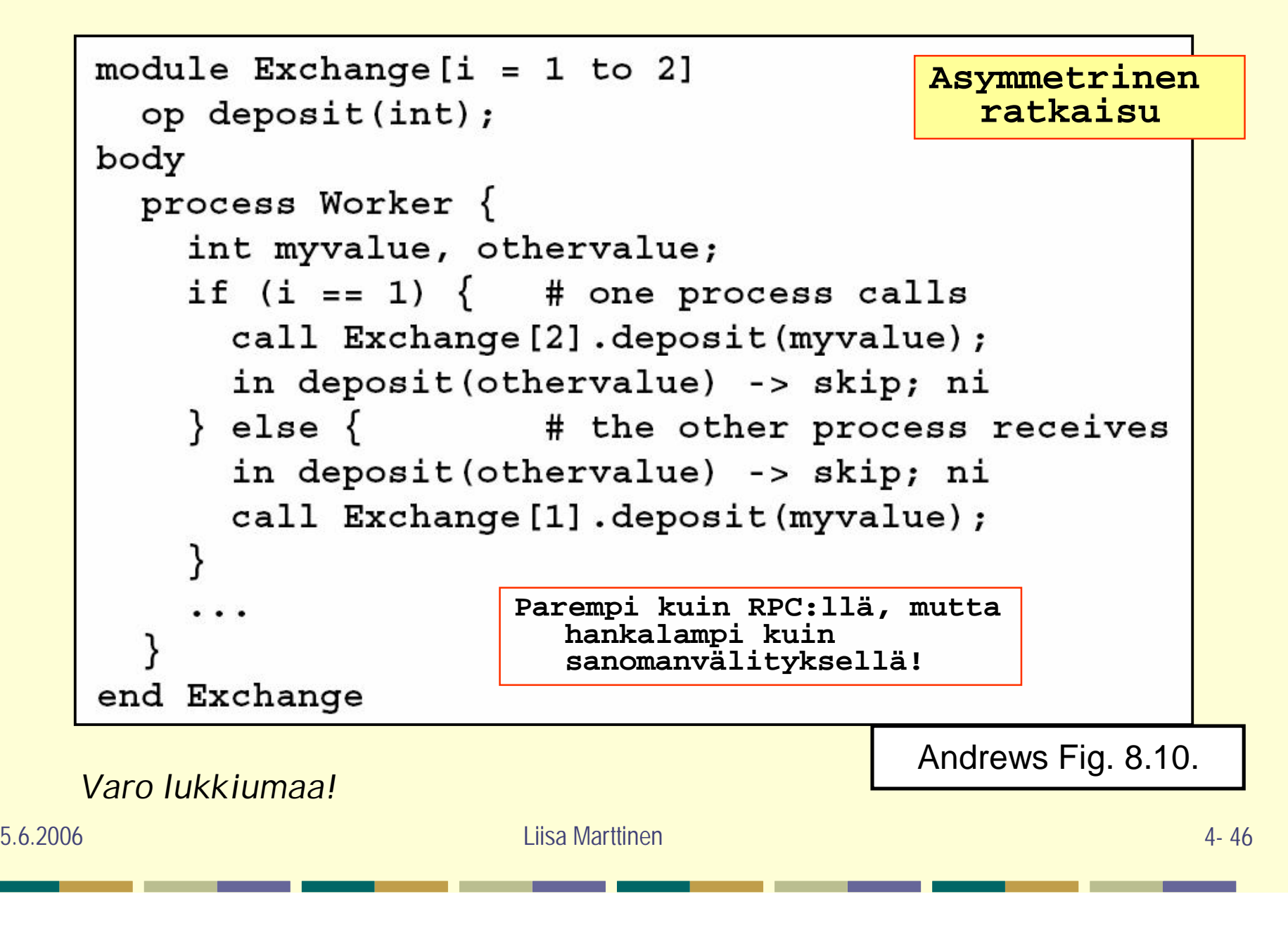

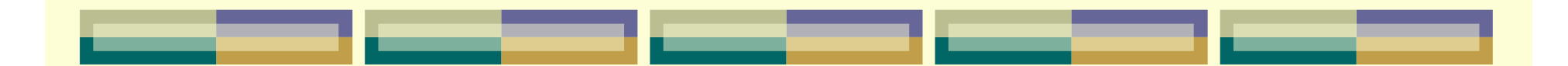

Ada: Rendezvous ja kohtaamispaikat

```
select
  accept op1
(formals1
) do
    statements;
or
  …
or
  accept opn
(formalsn
) do
   statements;
end select
```
### Mitä kaikkea opittiin?

### Kurssin sisältö:

- 1. Rinnakkaisuuden ongelmakenttä käsitteitä ja termejä
- 2. Prosessien tahdistus semaforilla semafori, P- ja V-operaatiot
- 3. Prosessien tahdistus monitorilla monitori, signal ja wait
- 4. Tahdistus ilman yhteistä muistia
	- **Sanomanvälitys**
	- Etäproseduurikutsu (RPC)
	- Adan rendezvous

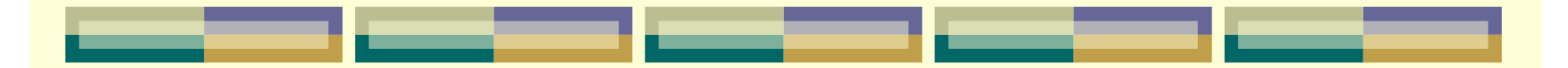

### Tavoite

- Tunnistaa rinnakkaisuuteen liittyvät ongelmat, tietää  $\leftarrow$ peruskeinot rinnakkaisuuden tehokkaaseen toteuttamiseen ja osaa toteuttaa tarvittava prosessien tahdistaminen yleisesti käytettyjen menetelmien avulla.
- Yleisesti, ei mihinkään kieleen tai järjestelmään 4 keskittyen
- Täyttyykö tavoite? ٠
- Harjoitustehtäviä on koottu osoitteeseen:  $\triangle$ <http://www.cs.helsinki.fi/u/marttine/nokia/harjoituksia.html> Vastauksia niihin voi kysellä minulta vaikka sähköpostitse: [liisa.marttinen@cs.helsinki.fi](mailto:liisa.marttinen@cs.helsinki.fi)

### Termitesti: osaatko?

### Tiedätkö, mitä seuraavat termit tarkoittavat?

rendezvous, binäärisemafori, mutex, nukkuva parturi, kriittinen alue, vuorottamislauseke, lukkiutuminen, kanava, etäproseduurikutsu, invariantti, syöttölause, elolukkiutuminen, monitori, vartioitu lause, vertaistoimija, viestikapulanvälitys, nälkiintyminen, signal and wait, aterioivat filosofit, keskinäinen poissulkeminen, invariantti, ehtosynkronointi, P- ja Voperaatio, atomisuus, lukko, aktiivinen odotus, tuottaja-ja-kuluttaja, rinnakkainen suoritus, sanomanvälitys, test-and-set, puomisynkronointi, halkaistu binäärisemafori, condition passing, kattava herätys, asynkroninen kommunikointi, kohtaamispaikka, rajoitettu puskuri,